### Small Universal Frequency Converter

# **Operation Manual**

220V 0.4KW - 5.5KW 400V 0.4KW - 7.5KW

- Please read this Manual carefully and understand the content, so as to correctly install and use the converter.
  - Please give this Manual to the end user and properly keep it.
- The technical specifications of the converter is subject to change without prior notice.

2RI2022-3.3 Version A
Chinese
Starting date: February 1, 2023
Ref. No.: XM-H0125

V3.3

#### Solemn Statement

Thank you for using this frequency converter. Before use, please read this Manual carefully to familiarize yourself with the safety precautions of this product.

#### Safety Precautions:

- 1. Before wiring, please check whether the input power is off.
- 2. The wiring should be carried out by professional electricians.
- 3. The grounding terminal must be grounded.
- After the completing the emergency stop circuit wiring, please check whether the emergency stop action is effective.
- Do not connect the output line of the frequency converter to the housing. Do not short circuit the output line.
- Please confirm whether the voltage of the AC main circuit power supply is consistent with the rated voltage of the converter.
  - 7. Do not carry out voltage resistance test on the frequency converter.
  - 8. Please connect the brake resistor according to the wiring diagram.
  - 9. Do not connect the power cord to the output terminals U, V and W.
  - 10. Do not connect the contactor to the output circuit.
  - 11. Be sure to install the protective housing before powering on. Be sure to disconnect the power supply before removing the housing.
  - 12. Do not place the frequency converter with reset retry function near the mechanical equipment. Because it will suddenly restart when the alarm stops.
  - 13. It can alarm and reset only after confirming that the running signal is cut off. If it alarms and resets in the running signal state, the frequency converter may start suddenly.
  - 14. Do not touch the terminal of frequency converter. There is high voltage on the terminal, which is very dangerous.
  - 15. Do not change wiring and disassemble terminals during power-on.
  - 16. The inspection and maintenance should be carried out after the main circuit power supply is cut off.
  - 17. Please do not modify the frequency converter without permission.

### 1. Technical data

| Rated data of frequency converter |        |                    |                        |                          |                                          |  |
|-----------------------------------|--------|--------------------|------------------------|--------------------------|------------------------------------------|--|
| Model                             | Power  | Input power        | Output<br>power<br>(A) | Dimensions<br>L×W×H (mm) | Mounting size L×W - Mounting screws (mm) |  |
| 0.4S1-220V                        | 0.4KW  |                    | 2.1                    |                          |                                          |  |
| 0.75S1-220V                       | 0.75KW | G: 1 1             | 3.8                    | 170*79*127               | 160*60.5-M5                              |  |
| 1.5S1-220V                        | 1.5KW  | Single-phase<br>AC | 7                      |                          |                                          |  |
| 2.2S1-220V                        | 2.2KW  | 200V-240V          | 9.0                    | 187*86*144               | 173*68-M4                                |  |
| 3.0S1-220V                        | 3.0KW  | 50Hz/60Hz          | 13                     | 216*101*151              | 204*83.5-M4                              |  |
| 4.0S1-220V                        | 4.0KW  | 30112/00112        | 15                     | 237*111*168              | 216*88-M4                                |  |
| 5.5S1-220V                        | 5.5KW  |                    | 20                     | 237 111 108              | 210 · 86-W14                             |  |
| 0.4S3-220V                        | 0.4KW  |                    | 2.1                    | 170*79*127               | 160*60.5-M5                              |  |
| 0.75S3-220V                       | 0.75KW | TCI I              | 3.8                    |                          |                                          |  |
| 1.5S3-220V                        | 1.5KW  | Three-phase<br>AC  | 7                      |                          |                                          |  |
| 2.2S3-220V                        | 2.2KW  | 200V-240V          | 9.0                    | 187*86*144               | 173*68-M4                                |  |
| 3.0S3-220V                        | 3.0KW  | 50Hz/60Hz          | 13                     | 216*101*151              | 204*83.5-M4                              |  |
| 4.0S3-220V                        | 4.0KW  | 30112/00112        | 15                     | 237*111*168              | 216*88-M5                                |  |
| 5.5S3-220V                        | 5.5KW  |                    | 20                     | 237 111 108              | 210 · 88-WI3                             |  |
| 0.4G3-380V                        | 0.4KW  |                    | 1.5                    |                          |                                          |  |
| 0.75G3-380V                       | 0.75KW |                    | 2.1                    | 170*79*127               | 160*60.5-M5                              |  |
| 1.5G3-380V                        | 1.5KW  | Th                 | 3.8                    |                          |                                          |  |
| 2.2G3-380V                        | 2.2KW  | Three-phase<br>AC  | 5.1                    | 187*86*144               | 173*68-M4                                |  |
| 3.0G3-380V                        | 3.0KW  | 340V-440V          | 7.1                    | 187 80 144               | 173.08-1014                              |  |
| 4.0G3-380V                        | 4.0KW  | 50Hz/60Hz          | 9.0                    | 216*101*151              | 204*83.5-M4                              |  |
| 5.5G3-380V                        | 5.5KW  | 2011Z/0011Z        | 12.6                   | 210 101 131              | 207 03.3-1014                            |  |
| 7.5G3-380V                        | 7.5KW  |                    | 16.1                   | 237*111*168              | 216*88-M5                                |  |
| 11.0G3-380V                       | 11.0KW |                    | 25.0                   | 249*143*172              | 237*130-M5                               |  |

Selection of braking resistor

| Model       | Power  | Input power            | Power of<br>braking | Resistance value of braking resistor |
|-------------|--------|------------------------|---------------------|--------------------------------------|
| 0.4S1-220V  | 0.4KW  |                        | 100 W               | 250 Ω                                |
| 0.75S1-220V | 0.75KW | Single-phase           | 100 W               | 200 Ω                                |
| 1.5S1-220V  | 1.5KW  | AC                     | 300 W               | 100 Ω                                |
| 2.2S1-220V  | 2.2KW  | 200V-240V              | 300 W               | 100 Ω                                |
| 4.0S1-220V  | 4.0KW  | 50Hz/60Hz              | 1000 W              | 75 Ω                                 |
| 5.5S1-220V  | 5.5KW  |                        | 1000 W              | 75 Ω                                 |
| 0.4S3-220V  | 0.4KW  |                        | 100 W               | 250 Ω                                |
| 0.75S3-220V | 0.75KW | Three-phase            | 100 W               | 200 Ω                                |
| 1.5S3-220V  | 1.5KW  | AĊ                     | 300 W               | 100 Ω                                |
| 2.2S3-220V  | 2.2KW  | 200V-240V              | 300 W               | 100 Ω                                |
| 4.0S3-220V  | 4.0KW  | 50Hz/60Hz              | 500 W               | 75 Ω                                 |
| 5.5S3-220V  | 5.5KW  |                        | 1000 W              | 75 Ω                                 |
| 0.4G3-380V  | 0.4KW  |                        | 100 W               | 750 Ω                                |
| 0.75G3-380V | 0.75KW |                        | 100 W               | 750 Ω                                |
| 1.5G3-380V  | 1.5KW  | Three-phase            | 300 W               | 400 Ω                                |
| 2.2G3-380V  | 2.2KW  | AC                     | 300 W               | 250 Ω                                |
| 4.0G3-380V  | 4.0KW  | 340V-440V<br>50Hz/60Hz | 500 W               | 150 Ω                                |
| 5.5G3-380V  | 5.5KW  |                        | 800 W               | 100 Ω                                |
| 7.5G3-380V  | 7.5KW  |                        | 1000 W              | 75 Ω                                 |
| 11.0G3-380V | 11.0KW |                        | 1200 W              | 50 Ω                                 |

## 2. Installation and wiring

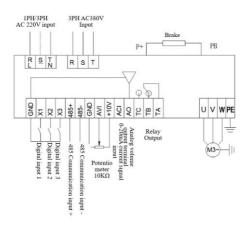

| Purpose of the terminals |                                      |                                                                                                    |  |  |  |  |
|--------------------------|--------------------------------------|----------------------------------------------------------------------------------------------------|--|--|--|--|
| Terminal                 | Purpose                              | Design description                                                                                                    |  |  |  |  |
| R, S, T                  | 380V converter is to connect R, S, T | The front end of the input power supply of the converter should use the air switch as the overcurrent protection device. If the leakage protection switch is added, in order to prevent the misoperation of the |  |  |  |  |

|            |                                                  | leakage switch, please select the equipment with a sensitivity of more than 200mA and an operation time of more than 100ms. |
|------------|--------------------------------------------------|----------------------------------------------------------------------------------------------------|
| U, V, W    | Converter output, to connect the motor           | In order to reduce leakage current, the motor connection line should not exceed 50 meters.                                  |
| PE         | Grounding                                        | Frequency converter should be well grounded.                                                                                |
| X1         | Digital input X1                                 | Set by parameter F5.02, the factory default is forward                                                                      |
| X2         | Digital input X2                                 | Set by parameter F5.03, the factory default is reverse                                                                      |
| X3         | Digital input X3                                 | Set by parameter F5.04, the factory default is multi-speed first                                                            |
| X4         | 485 Communication input +                        | The factory default is 485+                                                                                                 |
| X5         | 485 Communication input -                        | The factory default is 485-                                                                                                 |
| GND        | Signal common terminal                           | Zero potential of input and output signal                                                                                   |
| AVI        | 0-10 signal input                                | 0-10V                                                                                                    |
| 10V        | Power supply for frequency setting potentiometer | +10V, 10mA Max                                                                                                    |
| ACI        | 4-20 mA analog input                             | 4-20mA                                                                                                    |
| AO         | Analog output signal                             | Set by parameter F6.10                                                                                                    |
| TA, TB, TC | Relay output                                     | Set by parameter F5.07<br>Contact capacity: AC 250V/3A<br>DC 24V/2A                                                         |

## 3. Commissioning and operating

### (1) Operation panel and operation method

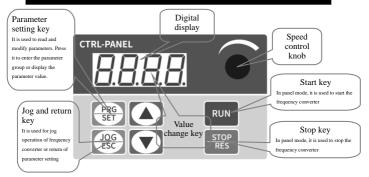

Method of returning to the original interface after setting parameters:

1. Power off and then power on again. 2. Select d-00 and press SET. 3. Long press the SET key.

Output frequency displayed when power-on

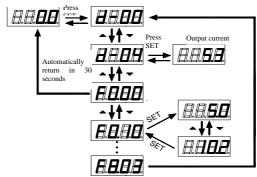

#### (2) Set the run command mode of frequency

The run command mode of frequency converter is set by parameter F0.02: There are two start-stop modes: panel control start-stop mode and terminal control start-stop mode

:

(1) Panel control start-stop mode: (Factory setting for panel start-stop is F0.02=0)

To use the panel control start-stop frequency converter, press the green button on the panel to start, and the red button to stop. The converter starts with forward run by default, and the forward or reverse run needs to be set through the input terminal X1-X5 (the reverse setting is 4).

(2) Terminal control start-stop mode: (Factory setting for terminal start-stop is F0.02=1)

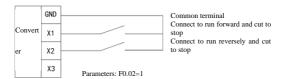

#### Two-wire control mode 1

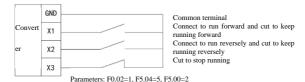

Three-wire control mode 1

#### (3) Selection of frequency setting mode of

The frequency setting mode of the converter is set by parameter F0.03. When F0.03=4, the running frequency is set by potentiometer; When F0.03=2, the running frequency is input by AVI (0-10V potentiometer can be connected externally); When F0.03=3, the running frequency is input by ACI (4-20mA); When F0.03=1, it is controlled by the external terminal (the switching value is set to be increasing/decreasing frequency).

## 4. Table of parameters

| Para<br>meter<br>s | Name                                                    | Factory<br>default<br>value | Setting<br>range | Description                                                                                                    |  |  |  |
|--------------------|---------------------------------------------------------|-----------------------------|------------------|----------------------------------------------------------------------------------------------------|--|--|--|
| Group              | Group F0 - Basic running parameters                     |                             |                  |                                                                                                    |  |  |  |
| F0.00              | Converter<br>power                                      | Based on<br>the model       | 0.0-99.9kw       | Current converter power                                                                                                    |  |  |  |
| F0.01              | Control mode                                            | 0                           | 0-1              | 0: V/F control<br>1: open-loop vector                                                                                                    |  |  |  |
| F0.02              | Run command selection                                   | 0                           | 0-2              | 0: Panel run command<br>1: Terminal run command<br>2: Communication run command                                                                                                    |  |  |  |
| F0.03              | Primary<br>frequency<br>source X<br>selection           | 4                           | 0-8              | 0: Digital setting (preset frequency F0-07, UP/DOWN, modifiable according to the value of F0-07, no memory of power failure) 1: Digital setting (preset frequency F0-07, UP/DOWN, modifiable according to the value of F0-07, up/solvential for F0-07, modifiable according to the value of F0-07, and solvential for F0-07, modifiable according to the value of F0-07, and solvential for F0-07, modifiable according to the value of F0-07, and solvential for F0-07, and solvential for F0-07, and |  |  |  |
| F0.04              | Auxiliary<br>frequency<br>source Y<br>selection         | 0                           | 0-8              | Same as F0.03                                                                                                    |  |  |  |
| F0.05              | Operation of<br>primary and<br>auxiliary<br>frequencies | 0                           | 0-3              | 0: primary + auxiliary 1: primary - auxiliary 2: greater of the two values 3: smaller of the two values                                                                                                    |  |  |  |
| F0.06              | Frequency source                                        | 0                           | 0-4              | Primary frequency source X     Operation result of primary and                                                                                                    |  |  |  |

| Para<br>meter<br>s | Name                                                       | Factory<br>default<br>value | Setting<br>range                                             | Description                                                                                                    |
|--------------------|------------------------------------------------------------|-----------------------------|--------------------------------------------------------------|----------------------------------------------------------------------------------------------------|
|                    | selection                                                  |                             |                                                              | auxiliary frequencies (determined by operation F0.05) 2: switch between primary frequency source X and auxiliary frequency source Y 3: switch between primary frequency source X and operation result of primary and auxiliary frequencies 4: switch between auxiliary frequency source Y and operation result of primary and auxiliary frequencies output  Description: |
| F0.07              | Frequency digit setting                                    | 50.00Hz                     | 0-<br>Maximum<br>frequency                                   | The set value is the given initial value of the frequency digit                                                                                                    |
| F0.08              | Maximum<br>output<br>frequency                             | 50.00Hz                     | Upper limit<br>frequency -<br>400.0Hz                        | The maximum output frequency is the maximum frequency allowed by the converter, which is the benchmark for acceleration/deceleration setting.                                                                                                    |
| F0.09              | Upper limit<br>frequency                                   | 50.00Hz                     | Lower limit<br>frequency -<br>Maximum<br>output<br>frequency | The running frequency cannot exceed such frequency                                                                                                    |
| F0.10              | Lower limit<br>frequency                                   | 0.00Hz                      | 0- Upper<br>limit<br>frequency                               | The running frequency cannot be lower than such frequency                                                                                                    |
| F0.11              | Treatment<br>when reaching<br>the lower limit<br>frequency | 0                           | 0-2                                                          | 0: Zero-speed running<br>1: Run at the lower limit frequency<br>2: Shut down                                                                                                    |
| F0.12              | First<br>acceleration<br>time                              | 10.0s                       | 0.1∼999.9s                                                   | Time required for the converter to accelerate from zero to maximum output frequency                                                                                                    |
| F0.13              | First<br>deceleration<br>time                              | 10.0s                       | 0.1~999.9s                                                   | Time required for the converter to decelerate from maximum output frequency to zero                                                                                                    |
| F0.14              | Running<br>direction                                       | 0                           | 0-2                                                          | 0: forward, 1: reverse, 2: reverse prohibition                                                                                                    |

| Para<br>meter<br>s | Name                           | Factory<br>default<br>value | Setting<br>range | Description                                                                                                    |
|--------------------|--------------------------------|-----------------------------|------------------|----------------------------------------------------------------------------------------------------|
|                    |                                |                             |                  | This selection between forward and reverse is valid only when the command comes from the panel. The reverse prohibition is valid no matter where the command comes from.         |
| F0.15              | User password                  | 0                           | 0~9999           | The password takes effect when a non-zero digit is set. If 0000 is set after decryption, the password function is disabled.                                                      |
| F0.16              | Software<br>version            | xx.xx                       | 01.00-99.99      | Current software version. (Some parameters in this Manual match software versions after 2.35)                                                                                    |
| F0.17              | Parameter initialization       | 0                           | 0-3              | 0: no operation 1: Restore factory default value (excluding motor parameters) 2: Fault clearing 3: Restore all parameters to factory default values (including motor parameters) |
| F0.18              | Frequency decimal point        | 2                           | 0~4              |                                                                                                    |
| F0.19              | Retain                         |                             |                  |                                                                                                    |
| F0.20              | Holding of<br>digital set stop | 1                           | 0~1              | 0: No hold<br>1: Hold                                                                                                    |
| Group              | F1 - V/F contro                | l paramete                  | r                |                                                                                                    |
| F1.00              | V/F curve<br>setting           | 0                           | 0-4              | 0: Linearity curve<br>1: Square curve<br>2: 1.5 power curve<br>3: 1.2 power curve<br>4: Multi-point VF curve                                                                     |
| F1.01              | Torque lift                    | 3.0%                        | 0.0~30.0%        | Manual torque lift. This value is set as a percentage of the rated voltage of the motor.  If it is 0, it will be switched to automatic torque lift.                              |
| F1.02              | Torque lift cutoff             | 15.00Hz                     | 0.0~50.00H<br>z  | The cutoff frequency of manual torque lift                                                                                                    |

| Para<br>meter<br>s | Name                            | Factory<br>default<br>value | Setting<br>range                                            | Description                                                                                                    |
|--------------------|---------------------------------|-----------------------------|-------------------------------------------------------------|----------------------------------------------------------------------------------------------------|
|                    | frequency                       |                             |                                                             |                                                                                                    |
| F1.03              | Carrier<br>frequency<br>setting | Based on<br>the model       | 2.0~<br>16.0KHz                                             | Raising the carrier frequency can<br>reduce the noise, but it will increase the<br>calorific value of the converter. |
| F1.04              | V/F frequency<br>value F1       | 12.50Hz                     | 0.01 ~<br>frequency<br>value F2                             |                                                                                                    |
| F1.05              | V/F voltage<br>value V1         | 25.0%                       | 0.0 ~<br>voltage<br>value V2                                | 电压                                                                                                    |
| F1.06              | V/F frequency<br>value F2       | 25.00Hz                     | Frequency<br>value F1 ~<br>frequency<br>value F3            | winess Voltage V3 Rated voltage                                                                                      |
| F1.07              | V/F voltage<br>value V2         | 50.0%                       | Voltage<br>value V1 ~<br>voltage<br>value V3                | of v2<br>v1                                                                                                    |
| F1.08              | V/F frequency<br>value F3       | 37.50Hz                     | Frequency<br>value F2 ~<br>motor rated<br>frequency         | F1 F2 F3 最大輸出機能 頻電 Maxim                                                                                             |
| F1.09              | V/F voltage<br>value V3         | 75.0%                       | Voltage<br>value V2 ~<br>100.0%<br>(motor rated<br>voltage) | and Frequen                                                                                                    |
| F1.10              | Torque lifting mode             | 3                           | 0~3                                                         |                                                                                                    |
| F1.11              | Braking ratio                   | 90%                         | 0~100%                                                      | Braking ratio of braking resistor                                                                                    |
| F1.12              | Torque compensation gain        | 0%                          | 0~150%                                                      |                                                                                                    |
| F1.13              | VF<br>overexcitation<br>gain    | 25%                         | 0~200%                                                      |                                                                                                    |

| Para<br>meter<br>s | Name                                                       | Factory<br>default<br>value | Setting<br>range                                   | Description |
|--------------------|------------------------------------------------------------|-----------------------------|----------------------------------------------------|-------------|
| F1.14              | Oscillation<br>suppression<br>mode                         | 5                           | 0~6                                                |             |
| F1.15              | VF separated voltage source                                | 0                           | 0~9                                                |             |
| F1.16              | VF separated<br>voltage source<br>digit setting            | 0                           | 0 ~ motor<br>rated<br>voltage                      |             |
| F1.17              | VF separated voltage rising time                           | 0.0                         | 0.0~1000.0                                         |             |
| F1.18              | VF separated<br>voltage<br>decelerating<br>time            | 0.0                         | 0.0~1000.0                                         |             |
| F1.19              | VF separation<br>stop mode<br>selection                    | 0                           | 0~1                                                |             |
| F1.20              | VF separation<br>current closed<br>loop control<br>setting | 100                         | 0 ~ current<br>limiting<br>level                   |             |
| F1.21              | Retain                                                     |                             |                                                    |             |
| Group              | F2 - Vector con                                            | trol param                  | eter                                               |             |
| F2.00              | Velocity loop<br>low speed Kp                              | 20                          | 1~100                                              |             |
| F2.01              | Velocity loop<br>low speed Ki                              | 0.50                        | 1~10.00                                            |             |
| F2.02              | Velocity loop<br>high speed Kp                             | 10                          | 1~100                                              |             |
| F2.03              | Velocity loop<br>high speed Ki                             | 1.00                        | 1~10.00                                            |             |
| F2.04              | Velocity loop<br>low speed<br>frequency<br>calculation     | 10.00Hz                     | Lower limit<br>frequency ~<br>Maximum<br>frequency |             |

| Para<br>meter<br>s | Name                                                                    | Factory<br>default<br>value | Setting<br>range                                   | Description |
|--------------------|-------------------------------------------------------------------------|-----------------------------|----------------------------------------------------|-------------|
|                    | switch point                                                            |                             |                                                    |             |
| F2.05              | Velocity loop<br>high speed<br>frequency<br>calculation<br>switch point | 30.00Hz                     | Lower limit<br>frequency ~<br>Maximum<br>frequency |             |
| F2.06              | Motor slip<br>compensation<br>gain                                      | 0%                          | 0~100.0%                                           |             |
| F2.07              | Retain                                                                  |                             |                                                    |             |
| F2.08              | Retain                                                                  |                             |                                                    |             |
| F2.09              | Retain                                                                  |                             |                                                    |             |
| F2.10              | Current loop<br>Kp                                                      | 2000                        | 0~60000                                            |             |
| F2.11              | Current loop<br>Ki                                                      | 1300                        | 0~60000                                            |             |
| F2.12              | Retain                                                                  |                             |                                                    |             |
| F2.13              | Retain                                                                  |                             |                                                    |             |
| F2.14              | Open-loop<br>vector slip<br>compensation<br>gain                        | 100%                        | 0~200%                                             |             |
| F2.15              | Retain                                                                  |                             |                                                    |             |
| F2.16              | Retain                                                                  |                             |                                                    |             |
| F2.17              | Retain                                                                  |                             |                                                    |             |
| F2.18              | Retain                                                                  |                             |                                                    |             |
| F2.19              | Speed control<br>(drive) torque<br>upper limit<br>digit setting         | 150.0%                      | 0~200.0%                                           |             |
| F2.20              | Maximum                                                                 | 100%                        | 50~200%                                            |             |

| Para<br>meter<br>s | Name                                                                     | Factory<br>default<br>value | Setting<br>range                                   | Description |
|--------------------|--------------------------------------------------------------------------|-----------------------------|----------------------------------------------------|-------------|
|                    | torque<br>coefficient in<br>field-weakenin<br>g region                   |                             |                                                    |             |
| F2.21              | M-axis current<br>loop scale<br>coefficient                              | 5                           | 5~300                                              |             |
| F2.22              | M-axis current<br>loop integral<br>coefficient                           | 0                           | 0~65535                                            |             |
| F2.23              | Open-loop<br>vector velocity<br>loop filtering<br>time constant          | 25                          | 0~100                                              |             |
| F2.24              | Open-loop<br>vector torque<br>lift                                       | 100                         | 0~500                                              |             |
| F2.25              | Open-loop<br>vector torque<br>lift cutoff<br>frequency                   | 20.00Hz                     | Lower limit<br>frequency ~<br>Maximum<br>frequency |             |
| F2.26              | Torque set<br>filter                                                     | 28                          | 0~31                                               |             |
| F2.27              | Maximum<br>field-weakenin<br>g voltage<br>overmodulatio<br>n coefficient | 105%                        | 0~110%                                             |             |
| F2.28              | Flux<br>observation<br>compensation<br>coefficient                       | 100%                        | 0~100%                                             |             |
| F2.29              | Flux<br>observation<br>filter<br>coefficient                             | 300                         | 0~2000                                             |             |
| F2.30              | T-axis current<br>closed-loop                                            | 0                           | 0~500                                              |             |

| Para<br>meter<br>s | Name                                  | Factory<br>default<br>value | Setting<br>range | Description                                                                                                    |
|--------------------|---------------------------------------|-----------------------------|------------------|----------------------------------------------------------------------------------------------------|
|                    | coefficient                           |                             |                  |                                                                                                    |
| F2.31              | Torque limiting mode                  | 0                           | 0~1              |                                                                                                    |
| F2.32              | Retain                                |                             |                  |                                                                                                    |
| F2.33              | Retain                                |                             |                  |                                                                                                    |
| Group              | F3 - Auxiliary                        | running pa                  | rameters         |                                                                                                    |
| F3.00              | Starting mode                         | 0                           | 0-1              | Start by the start-up frequency     Start by the start-up frequency after     DC braking                                                                                                    |
| F3.01              | Start-up<br>frequency                 | 0.50Hz                      | 0.50∼<br>20.00Hz | Initial frequency at which the converter is started                                                                                                    |
| F3.02              | Start-up<br>frequency<br>holding time | 0                           | 0.0~60.0s        | Start-up frequency running time                                                                                                    |
| F3.03              | Start DC<br>braking current           | 0.0%                        | 0.0~100%         | Value of the current that applies DC braking  When the rated current of the motor is less than or equal to 80% of the rated current of the frequency converter, the current value is the percentage base value relative to the rated current of the motor;  When the rated current of the motor is more than 80% of the rated current of the frequency converter, the current value is the percentage base value relative to 80% of the rated current of the frequency converter, the current value is the percentage base value relative to 80% of the rated current of the frequency converter. |
| F3.04              | Start DC<br>braking time              | 0.0s                        | 0.0~60.0s        | Duration that applies DC braking                                                                                                    |
| F3.05              | Stop mode                             | 0                           | 0~2              | 0: Stop in deceleration mode,<br>1: Stop in deceleration mode + DC<br>braking<br>2: Stop in free mode                                                                                                    |

| Para<br>meter<br>s  | Name                                           | Factory<br>default<br>value | Setting<br>range                   | Description                                                                               |
|---------------------|------------------------------------------------|-----------------------------|------------------------------------|-------------------------------------------------------------------------------------------|
| F3.06               | Starting<br>frequency of<br>stop DC<br>braking | 0.00Hz                      | 0.00 ~<br>Upper limit<br>frequency | DC braking starts when the frequency reaches the preset frequency                         |
| F3.07               | Stop DC<br>braking current                     | 0.0%                        | 0.0~100%                           | Value of the current that applies DC braking Same as the start DC braking                 |
| F3.08               | Stop DC<br>braking time                        | 0.0s                        | 0.0~30.0s                          | Duration that applies DC braking                                                          |
| F3.09<br>~<br>F3.15 | Retain                                         |                             |                                    |                                                                                           |
| F3.16               | Function of<br>STOP/RESET<br>key               | 1                           | 0-1                                | 0: No state<br>1: Enabled in any situation                                                |
| Group               | F4 - Auxiliary                                 | running pa                  | rameters 2                         |                                                                                           |
| F4.00               | Forward jog<br>frequency<br>setting            |                             | 0.00~<br>50.00Hz                   | To set forward and reverse jog<br>frequency                                               |
| F4.01               | Reverse jog<br>frequency<br>setting            | 10.00Hz                     |                                    |                                                                                           |
| F4.02               | Jog<br>acceleration<br>time                    | Based on                    | 0.1000.0                           | To set jog acceleration/deceleration                                                      |
| F4.03               | Jog<br>deceleration<br>time                    | the model                   | 0.1~999.9s                         | time                                                                                      |
| F4.04               | Second<br>acceleration<br>time                 | 10.0s                       | 0.1∼999.9s                         |                                                                                           |
| F4.05               | Second<br>deceleration<br>time                 | 10.0s                       | 0.1∼999.9s                         |                                                                                           |
| F4.06               | Multi-function<br>button                       | 1                           | 0~3                                | 0: Void<br>1: When the frequency converter is<br>running, the jog priority is the highest |

| Para<br>meter<br>s | Name                                       | Factory<br>default<br>value | Setting<br>range                  | Description                                                                                                    |
|--------------------|--------------------------------------------|-----------------------------|-----------------------------------|----------------------------------------------------------------------------------------------------|
|                    |                                            |                             |                                   | 2: Reverse running 3: Switch between forward and reverse                                                        |
| F4.07              | Hopping<br>frequency                       | 0.00Hz                      | 0.0 ~ Upper<br>limit<br>frequency |                                                                                                    |
| F4.08              | Hopping range                              | 0.00Hz                      | 0.0~10.0Hz                        |                                                                                                    |
| F4.09              | Hopping frequency 2                        | 0.00Hz                      | 0.0 ~ Upper<br>limit<br>frequency |                                                                                                    |
| F4.10              | Hopping range<br>2                         | 0.00Hz                      | 0.0~10.0Hz                        | By setting the hopping frequency and                                                                            |
| F4.11              | Hopping frequency 3                        | 0.00Hz                      | 0.0 ~ Upper<br>limit<br>frequency | range, the frequency converter can<br>avoid the mechanical resonance point<br>of the load.                      |
| F4.12              | Hopping range<br>3                         | 0.00Hz                      | 0.0~10.0Hz                        |                                                                                                    |
| F4.13              | Hopping<br>frequency 4                     | 0.00Hz                      | 0.0 ~ Upper<br>limit<br>frequency |                                                                                                    |
| F4.14              | Hopping range<br>4                         | 0.00Hz                      | 0.0~10.0Hz                        |                                                                                                    |
| F5 gro             | up - digital inpu                          | it and outp                 | ut parameter                      | 's                                                                                                    |
| F5.00              | FWD/REV<br>Terminal<br>control mode        | 0                           | 0-3                               | 0: Two-wire control mode 1 1: Two-wire control mode 2 2: Three-wire control mode 1 3: Three-wire control mode 2 |
| F5.01              | Terminal<br>function test<br>when power on | 0                           | 0-1                               | Terminal run command is invalid when power on     Terminal run command is valid when power on                   |
| F5.02              | Input terminal X1 function                 | 3                           | 0~27                              | 0: No function<br>1: Forward jog control                                                                        |
| F5.03              | Input terminal X2 function                 | 4                           | 0~27                              | 2: Reverse jog control 3: Forward control (FWD) 4: Reverse control (REV)                                        |
| F5.04              | Input terminal X3 function                 | 12                          | 0~27                              | 5: Three-wire running control 6: Free stop control                                                              |

| Para<br>meter<br>s | Name                                                                 | Factory<br>default<br>value | Setting<br>range | Description                                                                                                    |
|--------------------|----------------------------------------------------------------------|-----------------------------|------------------|----------------------------------------------------------------------------------------------------|
|                    |                                                                      |                             |                  | 7: External stop signal input (STOP) 8: External reset signal input (RST) 9: External reset signal input (RST) 10: External fault normally open input 10: Frequency up command (UP) 11: Frequency down command (DOWN) 12: Multi-speed selection S1 13: Multi-speed selection S2 14: Multi-speed selection S3 15: The run command channel is forced to be the terminal 16: Retain 17: Stop DC braking command 18: Frequency source switch (F0.06) 19: Retain 20: Retain 21: Retain 21: Retain 22: Counter reset signal (Fb.10 counting function) 23: Counter trigger signal (Fb.10 counting function) 24: Timer reset signal (Fb.10 timing function) 25: Timer trigger signal (Fb.10 timing function) 26: Acceleration/deceleration time selection (switch between acceleration/deceleration time 1 and acceleration/deceleration time 2) |
| F5.05              | Input terminal<br>X4 function<br>(Communicatio<br>n version<br>485+) | 13                          | 0~27             | Retain                                                                                                    |
| F5.06              | Input terminal<br>X5 function<br>(Communicatio<br>n version 485-)    | 8                           | 0~27             | Retain                                                                                                    |
| F5.07              | Relay R output<br>function setting                                   | 5                           | 0~14             | No function     The frequency converter is ready for running                                                                                                    |

| Para<br>meter<br>s | Name                                               | Factory<br>default<br>value | Setting<br>range                     | Description                                                                                                    |
|--------------------|----------------------------------------------------|-----------------------------|--------------------------------------|----------------------------------------------------------------------------------------------------|
|                    |                                                    |                             |                                      | 2: The frequency converter is running 3: The frequency converter is running at zero speed 4: Stop due to external fault 5: Converter fault 6: Frequency/velocity arrival signal (FAR) 7: Frequency/velocity detection signal (FDT) 8: Output frequency reaching the upper limit 9: Output frequency reaching the lower limit 10: Converter overload alarm 11: Timer overflow signal (relay output when reaching the set time of Fb.13) 12: Counter detection signal (relay output when the counter value reaches the counter detection value of FB12) 13: Counter reset signal (retain) 14: Retain |
| F5.08              | R close delay                                      |                             |                                      | Delay from change in relay R state to                                                                                                    |
| F5.09              | R Disconnect<br>delay                              | 0.0s                        | 0.0~999.9s                           | the change in output                                                                                                    |
| F5.10              | Frequency<br>reaches the<br>FAR detection<br>range | 5.00Hz                      | 0.00Hz~<br>15.00Hz                   | When the output frequency is within<br>the positive and negative detection<br>range of the set frequency, the terminal<br>outputs an effective signal (low level).                                                                                                    |
| F5.11              | FDT set value                                      | 10.00Hz                     | 0.00Hz ~<br>Upper limit<br>frequency |                                                                                                    |
| F5.12              | FDT lagged<br>value                                | 1.00Hz                      | 0.00∼<br>30.00Hz                     |                                                                                                    |
| F5.13              | UF/DOWN<br>terminal<br>modification<br>rate        | 1.00Hz/s                    | 0.10Hz~<br>200.00Hz/s                | To set the frequency modification rate at the set frequency of UP/DOWN terminal, that is, the size of the frequency change when the UP/DOWN terminal and COM terminal are short connected for one second.                                                                                                    |
| F5.14              | Retain                                             |                             |                                      |                                                                                                    |

| Para<br>meter<br>s | Name                                                  | Factory<br>default<br>value | Setting<br>range    | Description                                                                                                    |
|--------------------|-------------------------------------------------------|-----------------------------|---------------------|----------------------------------------------------------------------------------------------------|
| F5.15              | Input terminal<br>valid logic<br>setting (X1 ~<br>X5) | 0                           | 0~31                | Bit0 ~ Bit4 correspond to X1 ~ X5 respectively 0: It means positive logic, that is, the connection between Xi terminal and common terminal is valid, and the disconnection is invalid 1: It means negative logic, that is, the connection between Xi terminal and common terminal is invalid, and the disconnection is valid |
| F5.16              | X1 filter<br>coefficient                              | 5                           | 0~9999              | It is used to set the sensitivity of the                                                                                                    |
| F5.17              | X2 filter<br>coefficient                              | 5                           | 0~9999              | input terminal. If the digital input<br>terminal is susceptible to interference                                                                                                    |
| F5.18              | X3 filter<br>coefficient                              | 5                           | 0~9999              | and causes misaction, this parameter<br>value can be increased to enhance the<br>anti-interference ability, but it will lead                                                                                                    |
| F5.19              | X4 filter<br>coefficient                              | 5                           | 0~9999              | to poor sensitivity of the input terminal if the value is too large. 1: It represents                                                                                                    |
| F5.20              | X5 filter<br>coefficient                              | 5                           | 0~9999              | 2MS scan time unit                                                                                                    |
| Group              | F6 - Analog inp                                       | out and out                 | put functions       |                                                                                                    |
| F6.00              | AVI input<br>lower limit<br>voltage                   | 0%                          | 0.00~<br>100.0%     | To set AVI lower limit voltage                                                                                                    |
| F6.01              | AVI input<br>upper limit<br>voltage                   | 100.0%                      | 0.00~<br>100.0%     | To set AVI upper limit voltage                                                                                                    |
| F6.02              | Corresponding<br>setting of AVI<br>lower limit        | 0.0%                        | -100.0% ~<br>100.0% | To set the corresponding setting of AVI lower limit, which corresponds to the percentage of the maximum frequency.                                                                                                    |
| F6.03              | Corresponding<br>setting of AVI<br>upper limit        | 100.0%                      | -100.0% ~<br>100.0% | To set the corresponding setting of AVI upper limit, which corresponds to the percentage of the maximum frequency.                                                                                                    |
| F6.04              | ACI input<br>lower limit<br>current                   | 0.0%                        | 0.00~<br>100.0%     | To set ACI input lower limit current                                                                                                    |
| F6.05              | ACI input upper limit                                 | 100.0%                      | 0.00~<br>100.0%     | To set ACI input upper limit current                                                                                                    |

| Para<br>meter<br>s | Name                                                  | Factory<br>default<br>value | Setting<br>range                          | Description                                                                                                    |  |  |
|--------------------|-------------------------------------------------------|-----------------------------|-------------------------------------------|----------------------------------------------------------------------------------------------------|--|--|
|                    | current                                               |                             |                                           |                                                                                                    |  |  |
| F6.06              | Corresponding<br>setting of ACI<br>lower limit        | 0.0%                        | -100.0% ~<br>100.0%                       | To set the corresponding setting of ACI lower limit, which corresponds to the percentage of the maximum frequency.                                                                                      |  |  |
| F6.07              | Corresponding<br>setting of ACI<br>upper limit        | 100.0%                      | -100.0% ~<br>100.0%                       | To set the corresponding setting of ACI upper limit, which corresponds to the percentage of the maximum frequency.                                                                                      |  |  |
| F6.08              | Analog input<br>signal filtering<br>time constant     | 0.1s                        | 0.1~5.0s                                  | This parameter is used to filter the input signals of AVI, ACI and panel potentiometer to eliminate the influence of interference.                                                                      |  |  |
| F6.09              | Analog input<br>anti-vibration<br>deviation limit     | 0                           | 0.00~<br>100.0%                           | When the analog input signal fluctuates frequently around a given value, this parameter can be set to suppress the frequency fluctuation caused by such signal fluctuation.                             |  |  |
| F6.10              | AO analog<br>output terminal<br>function<br>selection | 0                           | 0~5                                       | 0: Output frequency, 0 ~ Maximum frequency 1: Set frequency, 0 ~ Maximum frequency 2: Output current, 0~ 2 times rated current 3: Output voltage, 0~ 2 times rated voltage 4: AVI, 0~10V 5: ACI, 0~20mA |  |  |
| F6.11              | AO functional<br>lower limit                          | 0.0                         |                                           | To set the functional upper/lower limit                                                                                                    |  |  |
| F6.12              | AO functional upper limit                             | 100.0%                      | 0.0~100.0%                                | of AO selection                                                                                                    |  |  |
| F6.13              | AO output<br>lower limit                              | 0.0                         | 0.0~100.0%                                | To set AO output upper/lower limit                                                                                                    |  |  |
| F6.14              | AO output<br>upper limit                              | 100.0%                      |                                           | 10 set AO output upper/lower lillit                                                                                                    |  |  |
| Group              | Group F7 - Program running parameters (PLC)           |                             |                                           |                                                                                                    |  |  |
| F7.00              | Multi-speed<br>frequency 1                            | 5.00Hz                      | Lower limit<br>frequency ~<br>upper limit | To set speed 1 frequency                                                                                                    |  |  |

| Para<br>meter<br>s | Name                                                       | Factory<br>default<br>value | Setting<br>range                                       | Description                                                                        |
|--------------------|------------------------------------------------------------|-----------------------------|--------------------------------------------------------|------------------------------------------------------------------------------------|
|                    |                                                            |                             | frequency                                              |                                                                                    |
| F7.01              | Multi-speed<br>frequency 2                                 | 10.00Hz                     | Lower limit<br>frequency ~<br>upper limit<br>frequency | To set speed 2 frequency                                                           |
| F7.02              | Multi-speed<br>frequency 3                                 | 15.00Hz                     | Lower limit<br>frequency ~<br>upper limit<br>frequency | To set speed 3 frequency                                                           |
| F7.03              | Multi-speed<br>frequency 4                                 | 20.00Hz                     | Lower limit<br>frequency ~<br>upper limit<br>frequency | To set speed 4 frequency                                                           |
| F7.04              | Multi-speed<br>frequency 5                                 | 25.00Hz                     | Lower limit<br>frequency ~<br>upper limit<br>frequency | To set speed 5 frequency                                                           |
| F7.05              | Multi-speed<br>frequency 6                                 | 37.50Hz                     | Lower limit<br>frequency ~<br>upper limit<br>frequency | To set speed 6 frequency                                                           |
| F7.06              | Multi-speed<br>frequency 7                                 | 50.00Hz                     | Lower limit<br>frequency ~<br>upper limit<br>frequency | To set speed 7 frequency                                                           |
| F7.07              | Programmable<br>running control<br>(simple PLC<br>running) | 0                           | 0~2                                                    | 0: Single cycle 1: Continuous cycle 2: Maintain the final value after single cycle |
| F7.08              | Stop memory selection                                      | 0                           | 0~1                                                    | 0: Stop without memory 1: Stop with memory                                         |
| F7.09              | Power off<br>memory<br>selection                           | 0                           | 0~1                                                    | 0: power off without memory 1: power off with memory                               |
| F7.10              | T1 running time                                            | 10.0s                       | 0.0~999.9s                                             | To set speed 1 running time                                                        |
| F7.11              | T2 running time                                            | 10.0s                       | 0.0~999.9s                                             | To set speed 2 running time                                                        |

| Para<br>meter<br>s | Name                                 | Factory<br>default<br>value | Setting<br>range | Description                                                                          |
|--------------------|--------------------------------------|-----------------------------|------------------|--------------------------------------------------------------------------------------|
| F7.12              | T3 running<br>time                   | 10.0s                       | 0.0~999.9s       | To set speed 3 running time                                                          |
| F7.13              | T4 running<br>time                   | 10.0s                       | 0.0~999.9s       | To set speed 4 running time                                                          |
| F7.14              | T5 running<br>time                   | 10.0s                       | 0.0~999.9s       | To set speed 5 running time                                                          |
| F7.15              | T6 running time                      | 10.0s                       | 0.0~999.9s       | To set speed 6 running time                                                          |
| F7.16              | T7 running<br>time                   | 10.0s                       | 0.0~999.9s       | To set speed 7 running time                                                          |
| F7.17              | T1 running<br>mode                   | 0                           |                  |                                                                                      |
| F7.18              | T2 running mode                      | 0                           |                  | Forward running, select acceleration time 1     Forward running, select acceleration |
| F7.19              | T3 running<br>mode                   | 0                           |                  | time 2 2: Reverse running, select acceleration                                       |
| F7.20              | T4 running<br>mode                   | 0                           | 0~3              | time 1 3: Reverse running, select acceleration time 2                                |
| F7.21              | T5 running<br>mode                   | 0                           |                  | ume 2                                                                                |
| F7.22              | T6 running mode                      | 0                           |                  |                                                                                      |
| F7.23              | T7 running<br>mode                   | 0                           |                  |                                                                                      |
| F7.24              | Current<br>running phase<br>(retain) |                             |                  |                                                                                      |
| F7.25              | Current<br>running time<br>(retain)  | _                           |                  |                                                                                      |
| F7.26              | Multi-speed is in priority           | 1                           | 0~1              | 0: No priority 1: Multi-speed is in priority, priority level is lower than jog       |
| Group              | F8 - PID paran                       | neters                      |                  |                                                                                      |
| F8.00              | PID control characteristics          | 0                           | 0~1              | 0: Positive effect<br>1: Negative effect                                             |

| Para<br>meter<br>s | Name                                              | Factory<br>default<br>value | Setting<br>range                                       | Description                                                                  |
|--------------------|---------------------------------------------------|-----------------------------|--------------------------------------------------------|------------------------------------------------------------------------------|
| F8.01              | PID given<br>quantity<br>selection                | 0                           | 0~3                                                    | 0: digit setting 1: keyboard potentiometer setting 2: AVI input 3: ACI input |
| F8.02              | PID feedback<br>quantity<br>selection             | 0                           | 0~1                                                    | 0: AVI input<br>1: ACI input                                                 |
| F8.03              | PID digit<br>setting                              | 3.0                         | PID range<br>lower limit<br>~ PID range<br>upper limit | The given value when PID given source is digit setting                       |
| F8.04              | PID command<br>acceleration/de<br>celeration time | 0.0                         | 0.00~<br>100.0s                                        |                                                                              |
| F8.05              | PID bias<br>setting                               | 0.0                         | 0~100.0%                                               |                                                                              |
| F8.06              | PID bias<br>holding time                          | 0.0                         | 0~6000.0s                                              |                                                                              |
| F8.07              | Upper limit of PID bias                           | 100.0                       | 0~100.0%                                               |                                                                              |
| F8.08              | Lower limit of<br>PID bias                        | 0.0                         | 00.0% ~<br>100.0%<br>(Maximum<br>frequency)            |                                                                              |
| F8.09              | Proportional gain                                 | 25.00                       | 0.00~600.00                                            |                                                                              |
| F8.10              | Integral time                                     | 1.0                         | 0: No<br>integral<br>0.1~100.0s                        |                                                                              |
| F8.11              | Derivative time                                   | 0.00                        | 0.00: No<br>derivative<br>0.00~10.00s                  |                                                                              |
| F8.12              | PID output<br>upper limit                         | 100.0                       | 0.0~100.0%                                             |                                                                              |
| F8.13              | PID output<br>lower limit                         | 0.0                         | 0.0~100.0%                                             |                                                                              |
| F8.14              | PID output                                        | 0.00                        | 0.00~10.00s                                            |                                                                              |

| Para<br>meter<br>s | Name                            | Factory<br>default<br>value | Setting<br>range                  | Description                                                                                                    |
|--------------------|---------------------------------|-----------------------------|-----------------------------------|----------------------------------------------------------------------------------------------------|
|                    | filtering time                  |                             |                                   |                                                                                                    |
| F8.15              | Feedback fault action selection | 2                           | 0~4                               | 0: Run at upper limit frequency 1: Run at lower limit frequency 2: Run at digit set frequency 3: Stop in deceleration mode 4: Stop in free mode                       |
| F8.16              | Loss detection value            | 0.0                         | 0.0~100.0%                        |                                                                                                    |
| F8.17              | Loss detection time             | 1.0                         | 0.0~100.0s                        |                                                                                                    |
| F8.18              | Overvalue<br>detection value    | 100.0                       | 0.0~100.0%                        |                                                                                                    |
| F8.19              | Overvalue<br>detection time     | 1.0                         | 0.0~100.0s                        |                                                                                                    |
| F8.20              | PID sleep<br>control            | 0                           | 0~2                               | 0: No sleep function<br>1: Internal wake-up<br>2: External input terminal control                                                                                     |
| F8.21              | Sleep<br>shutdown<br>mode       | 0                           | 0~1                               | 0: Stop in deceleration mode<br>1: Stop in free mode                                                                                                    |
| F8.22              | Sleep<br>frequency              | 0.00                        | 0.00 Hz ~<br>Maximum<br>frequency |                                                                                                    |
| F8.23              | Sleep pressure                  | 95.0%                       | F8.25<br>~100.0%                  |                                                                                                    |
| F8.24              | Sleep delay<br>time             | 30.0                        | 0.0~6000.0s                       |                                                                                                    |
| F8.25              | Wake-up<br>pressure             | 80.0%                       | 0.0%~F8.23                        |                                                                                                    |
| F8.26              | Wake-up delay<br>time           | 3.0                         | 0.0~60.0s                         |                                                                                                    |
| F8.27              | PID range<br>lower limit        | 0.0                         | -3276.8~<br>3276.8                | Since the display screen has 4 digital tubes, the number of digits displayed may not be consistent with the actual value, but it does not affect the final set value. |

| Para<br>meter<br>s | Name                                           | Factory<br>default<br>value | Setting<br>range                                    | Description                                                                                                    |
|--------------------|------------------------------------------------|-----------------------------|-----------------------------------------------------|----------------------------------------------------------------------------------------------------|
| F8.28              | PID range<br>upper limit                       | 10.0                        | -3276.8~<br>3276.8                                  | Since the display screen has 4 digital tubes, the number of digits displayed may not be consistent with the actual value, but it does not affect the final set value.                                                                 |
| F8.29              | Number of<br>decimal points<br>of the range    | 1                           | 0~3                                                 | 0: Display no decimal point 1: Display one decimal point 2: Display two decimal points 3: Display three decimal points This parameter is only used to control the decimal point display of F8.03, F8.25, F8.26, d0-11 and d0-12.      |
| F8.30              | Water shortage<br>detection<br>frequency       | 48.00Hz                     | 0.00 Hz ~<br>Maximum<br>frequency                   |                                                                                                    |
| F8.31              | Water shortage<br>detection<br>pressure        | 0.0                         | 0.0~F8.28                                           |                                                                                                    |
| F8.32              | Water shortage detection time                  | 60.0s                       | 0~6500.0<br>s                                       |                                                                                                    |
| F8.33              | Water shortage<br>restart time                 | 600.0s                      | 0~6500.0<br>s                                       |                                                                                                    |
| F8.34              | Number of<br>restarts due to<br>water shortage | 6                           | 9999                                                |                                                                                                    |
| F8.35              | Retain                                         |                             |                                                     |                                                                                                    |
| F8.36              | Photovoltaic<br>pump running<br>mode           | 0                           | 0~2                                                 | 0: Disable 1: Photovoltaic pump running mode 1 2: Photovoltaic pump running mode 2                                                                                                    |
| F8.37              | MPPT low<br>point working<br>voltage           | Based on<br>the model       | 0 ~ MPPT<br>high point<br>working<br>voltage        | If the bus voltage (d-03) is higher than<br>the set value of MPPT high point<br>working voltage (F8.38), run at the<br>maximum frequency; If it is lower than                                                                         |
| F8.38              | MPPT high<br>point working<br>voltage          | Based on<br>the model       | MPPT<br>low point<br>working<br>voltage ~<br>1,000V | the set value of MPPT high point<br>working voltage (F8.38), run at the<br>frequency obtained from (bus voltage<br>/MPPT high point working voltage) *<br>maximum frequency; If the bus voltage<br>reaches the MPPT low point working |

| Para<br>meter<br>s | Name                                                                                                    | Factory<br>default<br>value | Setting<br>range | Description                                                                                                    |
|--------------------|----------------------------------------------------------------------------------------------------|-----------------------------|------------------|----------------------------------------------------------------------------------------------------|
|                    |                                                                                                    |                             |                  | voltage (F8.37), run at the running frequency for water output (F8.40).                                                                                                    |
| F8.39              | Water shortage fault shielding                                                                                             | 0                           | 0~1              | 0: No shielding<br>1: Shielding                                                                                                    |
| F8.40              | Undervoltage restart enabling                                                                                              | 0                           | 0~1              | 0: Disable<br>1: Enable                                                                                                    |
| F8.41              | Undervoltage restart delay                                                                                                 | 10.0s                       | 0.0s~<br>360.0s  | The delay time is calculated from the beginning of undervoltage                                                                                                    |
| F8.42              | Self-start when power on                                                                                                   | 0                           | 0~1              | 0: Disable<br>1: Enable                                                                                                    |
| F8.43              | Proportion of<br>the water<br>shortage<br>detection<br>current in the<br>no-load current<br>of the<br>photovoltaic<br>pump | 0.0                         | 0.0~<br>300.0%   | If the frequency converter operates above the minimum running frequency for water output (F8.40) and the output current is less than the no-load current                                                                                                    |
| F8.44              | Minimum<br>running<br>frequency for<br>water output of<br>the<br>photovoltaic<br>pump                                      | 0.00                        | 0~<br>99.99Hz    | of the motor (F9.11)* the proportion of<br>the water shortage detection current in<br>the no-load current of the photovoltaic<br>pump (F8.39), the frequency converter<br>will report the water shortage fault ELT<br>after the water shortage detection time<br>of the photovoltaic pump (F8.41). |
| F8.45              | Water shortage<br>detection time<br>of the<br>photovoltaic<br>pump                                                         | 0.0                         | 0~250.0s         |                                                                                                    |
| F8.46              | Swing<br>frequency<br>control                                                                                              | 0                           | 0~1              | 0: Disable<br>1: Enable                                                                                                    |
| F8.47              | Swing<br>amplitude<br>control                                                                                              | 0                           | 0~1              | Fixed swing amplitude     The reference value of swing amplitude     is the maximum output frequency     (F0.08).     I: Variable swing amplitude                                                                                                    |

| Para<br>meter<br>s | Name                                                        | Factory<br>default<br>value | Setting<br>range | Description                                                                                                    |
|--------------------|-------------------------------------------------------------|-----------------------------|------------------|----------------------------------------------------------------------------------------------------|
|                    |                                                             |                             |                  | The reference value of swing amplitude is the given channel frequency.                                                                                                    |
| F8.48              | Starting mode<br>selection after<br>swing<br>frequency stop | 0                           | 0~1              | 0: Start according to the memory before stop<br>1: Restart                                                                                                    |
| F8.49              | Swing<br>frequency<br>amplitude<br>value                    | 0.0%                        | 0.0%~<br>100.0%  | The swing frequency amplitude value is a percentage relative to the maximum output frequency (F0.08).                                                                                                    |
| F8.50              | Hopping<br>frequency                                        | 0.0%                        | 0.0%~ 50.0%      | This function code refers to the amplitude of rapid decline after the frequency reaches the upper limit of the frequency in the process of frequency swing, and it also refers to the amplitude of rapid rise after the frequency reaches the lower limit of the frequency swing.  This value is a percentage relative to the swing frequency amplitude value (F8.49). If it is set as 0.0%, there is no hopping frequency. |
| F8.51              | Swing<br>frequency<br>rising time                           | 5.0s                        | 0.1s~<br>400.0s  | The running time from the lower limit to the upper limit of swing frequency.                                                                                                    |
| F8.52              | Swing<br>frequency drop<br>time                             | 5.0s                        | 0.1s~<br>400.0s  | The running time from the upper limit to the lower limit of swing frequency.                                                                                                    |
| F8.53              | Delay of the<br>lower limit of<br>swing<br>frequency        | 5.0s                        | 0.1s~<br>999.9s  | To set the delay of the lower/upper limit                                                                                                    |
| F8.54              | Delay of the<br>lower limit of<br>swing<br>frequency        | 5.0s                        | 0.1s~<br>999.9s  | of swing frequency.                                                                                                    |

| Para<br>meter<br>s                      | Name                                                                         | Factory<br>default<br>value | Setting<br>range  | Description                                                                                                    |  |
|-----------------------------------------|------------------------------------------------------------------------------|-----------------------------|-------------------|----------------------------------------------------------------------------------------------------|--|
| F8.55                                   | Retain                                                                       |                             |                   |                                                                                                    |  |
| Group                                   | F9 - Motor par                                                               | ameter sett                 | ing               |                                                                                                    |  |
| F9.00                                   | Rated power                                                                  | Based on<br>the model       |                   | Motor parameter setting                                                                                                    |  |
| F9.01                                   | Rated voltage                                                                | Based on<br>the model       | 1~500V            | Motor parameter setting                                                                                                    |  |
| F9.02                                   | Rated current                                                                | Based on<br>the model       | 0.01∼<br>99.99A   |                                                                                                    |  |
| F9.03                                   | Rated rotation speed                                                         | Based on<br>the model       | 0∼<br>60000rpm    |                                                                                                    |  |
| F9.04                                   | Rated<br>frequency                                                           | 50.0Hz                      | 1.0∼<br>400.00Hz  |                                                                                                    |  |
| F9.05                                   | Parameter identification                                                     | 0                           | 0~1               | 0: Disable parameter identification; 1:<br>Enable static identification of<br>parameters, automatically set to 0 at the<br>end of identification;                                                         |  |
| F9.06                                   | Stator<br>resistance                                                         | Based on<br>the model       | 0.001~<br>65.535Ω | For different models, there are<br>corresponding default values, and<br>parameter identification will<br>automatically change the value;                                                                  |  |
| F9.07<br>~<br>F9.09                     | Rotor<br>resistance,<br>leakage<br>inductance,<br>mutual<br>inductance, etc. | Based on<br>the model       |                   | For different models, there are corresponding default values, and parameter identification will automatically change the value;                                                                           |  |
| F9.11                                   | No-load<br>current                                                           | Based on<br>the model       | 0.01~             | To set no-load current of motor;<br>For different models, there are<br>corresponding default values, and<br>parameter identification will<br>automatically change the value;                              |  |
| Group FA - Protection parameter setting |                                                                              |                             |                   |                                                                                                    |  |
| FA.00                                   | Overload protection                                                          | 00                          | 0000~9999         | Units digit: Enable motor overload<br>Tens digit: Enable converter overload<br>warning (1: terminal function output),<br>enable converter overload warning: 2:<br>terminal function output, outage report |  |

| Para<br>meter<br>s | Name                                              | Factory<br>default<br>value | Setting<br>range    | Description                                                                                                    |
|--------------------|---------------------------------------------------|-----------------------------|---------------------|----------------------------------------------------------------------------------------------------|
| FA.01              | Motor overload<br>protection<br>factor            | 100%                        | 30%~<br>110%        | The motor overload protection factor is<br>the percentage of the rated current<br>value of the motor to the rated output<br>current value of the frequency<br>converter.                                                |
| FA.02              | Undervoltage protection level                     | 180/360V                    | 150-280<br>300~480V | This function code specifies the minimum allowable DC bus voltage when the converter is working normally.                                                                                                    |
| FA.03              | Overvoltage stall enable                          | 1                           | 0~1                 | 0: Disable 1: Enable                                                                                                    |
| FA.04              | Overvoltage<br>limit level                        | 375/660V                    | 350-380<br>660~760V | The overvoltage limit level defines the operating voltage for overvoltage stall protection                                                                                                    |
| FA.05              | Current<br>limiting level                         | 150%                        | 30%~<br>200%        | The current limiting level defines the threshold of current for the automatic limiting operation, and its set value is a percentage relative to the rated current of the frequency converter.                           |
| FA.06              | Frequency drop<br>rate during<br>current limiting | 0                           | 0∼<br>99.99Hz/s     |                                                                                                    |
| FA.07              | Selection of<br>current limiting<br>action        | 0                           | 0~2                 | 0: Void 1: Acceleration/deceleration is<br>effective, and constant speed is<br>ineffective<br>2: Acceleration/deceleration is<br>effective, and constant speed is<br>effective                                          |
| FA.08              | Converter<br>overload alarm<br>level              | 120%                        | 50~150%             | It refers to the threshold of current for<br>converter overload alarm action, and its<br>set value is the percentage relative to<br>the rated current of the converter.                                                 |
| FA.09              | Converter<br>overload alarm<br>delay              | 5.0s                        | 0.0~15.0s           | It refers to the delay time from the moment that the output current of the frequency converter becomes continuously greater than the overload alarm level (FA.08) to the moment that the overload alarm signal is sent. |
| FA.10              | Oscillation                                       | 30                          | 0~200               | Generally, when motor oscillation                                                                                                    |

| Para<br>meter<br>s | Name                                                                     | Factory<br>default<br>value | Setting<br>range                                                              | Description                                                                                                    |
|--------------------|--------------------------------------------------------------------------|-----------------------------|-------------------------------------------------------------------------------|----------------------------------------------------------------------------------------------------|
|                    | suppression<br>coefficient                                               |                             |                                                                               | occurs, the oscillation suppression coefficient should be increased.                                                                                |
| FA.11              | Amplitude<br>suppression<br>coefficient                                  | 20                          | 0~1000                                                                        | To set the maximum amount of adjustment for oscillation suppression.                                                                                |
| FA.12              | Oscillation<br>suppression<br>lower limit<br>frequency                   | 5.00Hz                      | 0.0 ~<br>Oscillation<br>suppression<br>upper limit<br>frequency<br>(200.00Hz) | Oscillation suppression is ineffective when it is below such frequency.                                                                             |
| FA.13              | Oscillation<br>suppression<br>upper limit<br>frequency                   | 50.00Hz                     | Oscillation<br>suppression<br>lower limit<br>frequency<br>(0) ~<br>200.00Hz   | Oscillation suppression is ineffective when it is above such frequency.                                                                             |
| FA.14              | Retain                                                                   |                             |                                                                               |                                                                                                    |
| FA.15              | Retain                                                                   |                             |                                                                               |                                                                                                    |
| FA.16              | Number of<br>automatic fault<br>resets                                   | 0                           | 0~10                                                                          | When the reset number is set to 0, the automatic reset function is disabled except for manual reset. 10 means that the reset number is not limited. |
| FA.17              | Automatic fault<br>reset interval<br>time                                | 3.0s                        | 0.5~25.0s                                                                     | To set the automatic fault reset interval time                                                                                                    |
| FA.18              | VF<br>overcurrent/ove<br>rvoltage<br>suppression<br>enable               | 3                           | 0~3                                                                           | 0: no operation<br>1: Enable overcurrent suppression<br>2: Enable overvoltage suppression<br>3: Enable overcurrent/overvoltage<br>suppression       |
| FA.19              | VF overcurrent<br>suppression Kp                                         | 20                          | 0~100                                                                         |                                                                                                    |
| FA.20              | Current<br>compensation<br>factor of VF<br>multiple speed<br>overcurrent | 50                          | 50~200                                                                        |                                                                                                    |

| Para<br>meter<br>s | Name                                                    | Factory<br>default<br>value | Setting<br>range             | Description                                                                                                    |
|--------------------|---------------------------------------------------------|-----------------------------|------------------------------|----------------------------------------------------------------------------------------------------|
|                    | stall action                                            |                             |                              |                                                                                                    |
| FA.21              | VF overvoltage<br>suppression Kp                        | 60                          | 0~100                        |                                                                                                    |
| FA.22              | Maximum<br>frequency of<br>VF overvoltage<br>stall rise | 5                           | 0~50                         |                                                                                                    |
| FA.23              | VF overvoltage<br>stall voltage<br>regulation Kp        | 80                          | 0~100                        |                                                                                                    |
| FA.24              | Powerdown<br>and<br>undervoltage<br>stop mode           | 0                           | 0~1                          | 0: Report undervoltage fault, and stop<br>in free mode;<br>1: Not report undervoltage fault, and<br>stop according to the set stop mode<br>(F3.05). |
| FA.25              | Retain                                                  |                             |                              |                                                                                                    |
| FA.26              | Output phase loss                                       | 1                           | 0~1                          | Disable output phase-loss protection     Enable output phase-loss protection                                                                        |
| FA.27              | DC braking<br>voltage                                   | 220V:370<br>380V:660        | Based on<br>model<br>350~790 |                                                                                                    |
| Group              | Fb - Display an                                         | d special p                 | arameter sett                | ting                                                                                                    |
| Fb.00              | Operation<br>monitoring<br>parameters                   | 0                           | 0~15                         | Default display items of the main<br>monitoring interface. The<br>corresponding numbers are Group d<br>parameters.                                  |
| Fb.01              | Stop<br>monitoring<br>parameters                        | 1                           | 0~15                         | Default display items of the main<br>monitoring interface. The<br>corresponding numbers are Group d<br>parameters.                                  |
| Fb.02              | Motor rotation<br>speed display<br>factor               | 1.00                        | 0.01~99.99                   | It is used to correct the display error of<br>the tachometer scale, and has no impact<br>on the actual speed.                                       |
| Fb.03              | Current fault                                           | 0                           | 0~9999                       | Current fault code                                                                                                    |
| Fb.04              | Previous fault                                          | 0                           | 0~9999                       | Previous fault code                                                                                                    |
| Fb.05              | Fault before<br>the previous                            | 0                           | 0~9999                       | Code of fault before the previous fault                                                                                                    |

| Para<br>meter<br>s | Name                                  | Factory<br>default<br>value | Setting<br>range | Description                                                                                                    |
|--------------------|---------------------------------------|-----------------------------|------------------|----------------------------------------------------------------------------------------------------|
|                    | fault                                 |                             |                  |                                                                                                    |
| Fb.06              | Fault voltage                         | 0                           | 0~9999           | Bus voltage at the time of fault                                                                                                    |
| Fb.07              | Fault current                         | 0                           | 0~999.9          | Bus current at the time of fault                                                                                                    |
| Fb.08              | Fault setting frequency               | 0                           | 0~300.0          | The set frequency at the time of fault                                                                                                    |
| Fb.09              | Fault running frequency               | 0                           | 0~300.0          | Running frequency at the time of fault                                                                                                    |
| Fb.10              | Counting and timing mode              | 103                         | 000~303          | Units digit: Treatment after reaching the count, 0: single-cycle counting, stop output, 1: single-cycle counting, continue output, 2: cycle counting, stop output 3: cycle counting, continue output. Tens digit: Retain Hundreds digit: Treatment after reaching the time, 0: single-cycle timing, stop output, 1: single-cycle timing, continue output, 2: cycle timing, stop output 3: cycle timing, stop output 3: cycle timing, continue output. Thousands digit: Retain |
| Fb.11              | Counter reset<br>value setting        | 1                           | 0~9999           | To set the counter reset value                                                                                                    |
| Fb.12              | Counter<br>detection value<br>setting | 1                           | 0~9999           | To set the counter detection value                                                                                                    |
| Fb.13              | Time setting                          | 0                           | 0∼9999s          | To set the time                                                                                                    |
| Fb.14              | Retain                                |                             |                  |                                                                                                    |
| Fb.15              | Retain                                |                             |                  |                                                                                                    |
| Fb.16              | Retain                                |                             |                  |                                                                                                    |
| Fb.17              | Retain                                |                             |                  |                                                                                                    |
| Fb.18              | Retain                                |                             |                  |                                                                                                    |
| Fb.19              | Retain                                |                             |                  |                                                                                                    |
| Fb.20              | Software<br>upgrade date<br>(year)    |                             |                  |                                                                                                    |

| Para<br>meter<br>s                   | Name                                                                  | Factory<br>default<br>value | Setting<br>range | Description                                                                                                    |
|--------------------------------------|-----------------------------------------------------------------------|-----------------------------|------------------|----------------------------------------------------------------------------------------------------|
| Fb.21                                | Software<br>upgrade date<br>(day/month)                               |                             |                  |                                                                                                    |
| Fb.22                                | Display<br>software<br>version                                        | 1.00                        |                  |                                                                                                    |
| Fb.23                                | Product series                                                        | 321                         |                  |                                                                                                    |
| Fb.24                                | Auxiliary<br>display of stop<br>and running<br>(dual display<br>only) | 4                           | 0~15             | Default display items of the main<br>monitoring interface. The<br>corresponding numbers are Group d<br>parameters.                                                   |
| Group                                | FC - Communi                                                          | ication para                | ameter settin    | g                                                                                                    |
| FC.00                                | Communicatio<br>n baud rate                                           | 3                           | 0~5              | 0: 1200 3: 9600<br>1: 2400 4: 19200<br>2: 4800 5: 38400                                                                                                    |
| FC.01                                | Communicatio<br>n format                                              | 0                           | 0~3              | Data format: <data length,="" position="" stop=""> 0: No parity, &lt;8,1&gt; 1: Odd parity, &lt;8,1&gt; 2: Even parity, &lt;8,1&gt; 3: No parity, &lt;8,2&gt;</data> |
| FC.02                                | Communicatio<br>n address                                             | 1                           | 1~247            | 1-247 represents the local machine address                                                                                                    |
| FC.03                                | Communicatio n timeout                                                | 10.0s                       | 0.0~600.0s       |                                                                                                    |
| FC.04                                | Retain                                                                |                             |                  |                                                                                                    |
| FC.05                                | Communicatio<br>n error<br>handling                                   | 1                           | 0~2              | 0: no operation, 1: alarm, 2: fault stop                                                                                                    |
| Group FP - Factory parameter setting |                                                                       |                             |                  |                                                                                                    |
| FP.00                                | Factory<br>password                                                   |                             | 1~9999           | Special password for system settings                                                                                                    |

#### Group d - Monitoring parameters

| Parameters | Name                                                  | Range                                               | Smallest unit |
|------------|-------------------------------------------------------|-----------------------------------------------------|---------------|
| d-00       | Output frequency (Hz)                                 | 0.00~400.00Hz                                       | 0.01Hz        |
| d-01       | Set frequency (Hz)                                    | 0.00~400.00Hz                                       | 0.01Hz        |
| d-02       | Output voltage (V)                                    | 0∼999V                                              | 1V            |
| d-03       | Bus voltage (V)                                       | 0∼999V                                              | 1V            |
| d-04       | Output power (A)                                      | 0.0∼999.9A                                          | 0.1A          |
| d-05       | Motor rotation speed (Krpm)                           | 0∼60000Krpm                                         | 1Krpm         |
| d-06       | Analog input AVI (V)                                  | 0.00~10.00V                                         | 0.01V         |
| d-07       | Analog input ACI (mA)                                 | 0.00~20.00mA                                        | 0.01mA        |
| d-08       | Analog output AO (V)                                  | 0.00~10.00V                                         | 0.01V         |
| d-09       | Input terminal state (Relay, X1-X5)                   | 0∼3FH                                               | 1H            |
| d-10       | Temperature                                           | 0~9999                                              | 0.1°C         |
| d-11       | PID given value                                       | PID range lower<br>limit ~ PID range<br>upper limit | 1             |
| d-12       | PID feedback value                                    | PID range lower<br>limit ~ PID range<br>upper limit | 1             |
| d-13       | Current counting value                                | 0~9999                                              | 1s            |
| d-14       | Current timing value (s)                              | 0∼9999s                                             | 1s            |
| d-15       | Accumulative running time of frequency converter (h)  | 0∼9999h                                             | 1h            |
| d-16       | Accumulative power-on time of frequency converter (h) | 0∼9999h                                             | 1h            |
| d-17       | U-phase current sampling bias value                   | 0~4095                                              |               |
| d-18       | V-phase current sampling bias value                   | 0~4095                                              |               |
| d-19       | W-phase current sampling bias value                   | 0~4095                                              |               |
| d-20       | Retain                                                |                                                     |               |
| d-21       | Retain                                                |                                                     |               |
| d-22       | Retain                                                |                                                     |               |

| Fault c     | Fault code                                |                                              |                                                 |  |
|-------------|-------------------------------------------|----------------------------------------------|-------------------------------------------------|--|
| Fault code  | Name                                      | Possible causes                              | Countermeasures                                 |  |
| OU1         | Overvoltage in                            | Abnormal input voltage                       | Check the input power supply                    |  |
| (1)         | accelerated<br>running                    | Restart the motor in rotation                | Change the setting to start after DC braking    |  |
| OU2         | Overvoltage in decelerated                | Deceleration time is too short               | Extend deceleration time                        |  |
| (2)         | running                                   | Abnormal input voltage                       | Check the input power supply                    |  |
| OU3<br>(3)  | Overvoltage in constant speed running     | Abnormal input voltage                       | Check the input power supply                    |  |
|             |                                           | Acceleration time is too short               | Extend acceleration time                        |  |
| OCC1        | Hardware<br>acceleration<br>overcurrent   | The power of frequency converter is small    | Choose a frequency converter with a large power |  |
| (4)         |                                           | Improper setting of V/F curve or torque lift | Adjust the V/F curve or torque lift             |  |
|             |                                           | The IGBT module is damaged                   | Contact the supplier for help                   |  |
|             |                                           | Deceleration time is too short               | Extend deceleration time                        |  |
| OCC2<br>(5) |                                           | The power of frequency converter is small    | Choose a frequency converter with a large power |  |
|             |                                           | The IGBT module is damaged                   | Contact the supplier for help                   |  |
| OCC3<br>(6) |                                           | The grid voltage is low                      | Check the input power supply                    |  |
|             | Hardware<br>constant speed<br>overcurrent | The load is mutated or abnormal              | Check the load or reduce load mutation          |  |
|             |                                           | The power of frequency converter is small    | Choose a frequency converter with a large power |  |
|             |                                           | The IGBT module is damaged                   | Contact the supplier for help                   |  |
| OCS1<br>(7) | Overcurrent in software                   | Acceleration time is too short               | Extend acceleration time                        |  |

|             | accelerated running                                  | The power of frequency converter is small            | Choose a frequency converter with a large power       |
|-------------|------------------------------------------------------|------------------------------------------------------|-------------------------------------------------------|
|             |                                                      | Improper setting of V/F curve or torque lift         | Adjust the V/F curve or torque lift                   |
| OCS2        | Overcurrent in software                              | Deceleration time is too short                       | Extend deceleration time                              |
| (8)         | decelerated<br>running                               | The power of frequency converter is small            | Choose a frequency converter with a large power       |
|             |                                                      | The grid voltage is low                              | Check the input power supply                          |
| 0CS3<br>(9) | Overcurrent in<br>software constant<br>speed running | The load is mutated or abnormal                      | Check the load or reduce load mutation                |
|             |                                                      | The power of frequency converter is small            | Choose a frequency converter with a large power       |
|             |                                                      | Converter output short circuited or grounded         | Check the motor wiring                                |
| EEO         | EFO (10) Power module fault                          | Converter transient overcurrent                      | See overcurrent countermeasures                       |
|             |                                                      | The control board is abnormal or seriously disturbed | Contact the factory for help                          |
|             |                                                      | The power device is damaged                          | Contact the factory for help                          |
| OU<br>(11)  | Overvoltage<br>during shutdown                       | Abnormal input voltage                               | Check the voltage of power supply                     |
| OU3         | Constant speed                                       | The voltage of power supply is too high              | Check whether the voltage of power supply is too high |
| (12)        | (12) overvoltage                                     | The load is mutated or abnormal                      | Check the load or reduce load mutation                |
| LU<br>(13)  | Undervoltage                                         | Abnormal input voltage                               | Check the voltage of power supply                     |
| (13)        |                                                      | Relay failed to pull in                              | Contact the factory for help                          |
|             |                                                      | The ambient temperature is too high                  | Improve the environment                               |
| OH<br>(14)  | Over-temperature                                     | The space around the frequency converter is small    | Adjust the space                                      |
|             |                                                      | The air duct is blocked                              | Clean and clear the air duct                          |
|             |                                                      | The cooling fan is not                               | Check the power supply of                             |

|              |                                            | running                                                                                                    | the fan and the fan itself                         |
|--------------|--------------------------------------------|----------------------------------------------------------------------------------------------------|----------------------------------------------------|
| OL1          | Converter<br>overload                      | Improper setting of V/F curve or torque lift                                                                                                    | Adjust the V/F curve and torque lift               |
|              |                                            | The grid voltage is too low                                                                                                    | Check the grid voltage                             |
| (15)         |                                            | Acceleration time is too short                                                                                                    | Extend acceleration time                           |
|              |                                            | The motor is overloaded                                                                                                    | Choose a more powerful frequency converter         |
|              |                                            | Improper setting of V/F curve or torque lift                                                                                                    | Adjust the V/F curve and torque lift               |
| OL2          |                                            | The grid voltage is too low                                                                                                    | Check the grid voltage                             |
| (16)         | Motor overload                             | Locked rotor or load mutation is too large                                                                                                    | Check the load                                     |
|              |                                            | Motor overload protection factor is not set correctly                                                                                                    | Set the motor overload protection factor correctly |
| BIAS<br>(17) | Current bias<br>error                      | Hardware failure                                                                                                    | Contact the supplier for help                      |
| СВС          | Cycle-by-Cycle<br>current liming<br>fault  | The power of frequency converter is small                                                                                                    | Choose a frequency converter with a large power    |
| (18)         |                                            | The load is mutated or abnormal                                                                                                    | Check the load or reduce load mutation             |
|              | Low PID                                    | PID feedback line is loose                                                                                                    | Check the feedback line                            |
| FBL<br>(19)  | feedback lower<br>limit value              | The feedback quantity is less than the disconnection detection value                                                                                                    | Adjust the detection input threshold               |
|              |                                            | When the PID feedback                                                                                                    | Check the feedback line                            |
| FBH (20)     | PID feedback<br>exceeds the<br>upper limit | quantity is greater than the feedback overvalue detection value, and the duration is longer than the PID feedback overvalue detection time, the frequency converter alarms the fault FBH | Adjust the detection input threshold               |
| EEEP<br>(21) | EEPROM<br>reading/writing<br>error         | EEPROM fault                                                                                                    | Contact the factory for help                       |
| CE<br>(22)   | Dual CPU<br>communication                  | CPU communication failure                                                                                                    | Contact the factory for help                       |

|              | failure                     |                                                                       |                                                                                                    |  |  |
|--------------|-----------------------------|-----------------------------------------------------------------------|----------------------------------------------------------------------------------------------------|--|--|
| EF (23)      | External equipment fault    | External device fault input terminal is closed                        | Disconnect the external<br>device fault input terminal<br>and clear the fault (check the<br>cause)                  |  |  |
| EPA (24)     | Parameter setting failure   |                                                                       |                                                                                                    |  |  |
| E485<br>(25) | Communication disconnection |                                                                       | Check whether the communication line is well connected and whether the line sequence is correct.                    |  |  |
| SFOC (27)    | Software<br>overcurrent     |                                                                       | Adjust<br>acceleration/deceleration<br>time; Motor parameters do<br>not match, restart parameter<br>identification; |  |  |
| ELH          | Water shortage fault        |                                                                       |                                                                                                    |  |  |
|              | Output<br>phase-loss fault  | The wiring from the converter to motor is not normal                  | Troubleshoot wiring problems                                                                                        |  |  |
| SPO          |                             | The three-phase output of<br>the frequency converter is<br>unbalanced | Check whether the<br>three-phase winding of the<br>motor is normal                                                  |  |  |
|              |                             | The driver board is abnormal                                          | Contact the factory for help                                                                                        |  |  |
|              |                             | The module is abnormal                                                | Contact the factory for help                                                                                        |  |  |
| Warnii       | Warning code                |                                                                       |                                                                                                    |  |  |
| EPA1         | Parameter setting error     | The three-wire function of<br>the converter is not set<br>correctly   | Check whether the<br>three-wire system of the<br>converter terminal is set<br>correctly                             |  |  |
| r485         | Communication disconnection |                                                                       |                                                                                                    |  |  |
| SLEP         | Sleep mode                  | The frequency converter goes into sleep mode                          |                                                                                                    |  |  |

# **Appendix Communications**

# 1. Product Parameter Data

The parameter data are the important setting parameters of the frequency converter, and the parameters are as follows:

| Product<br>Parameter | Group F      | F0, F1, F2, F3, F4, F5, F6, F7, F8, F9,<br>FA FB FC FP |
|----------------------|--------------|--------------------------------------------------------|
| Data                 | (read-write) | FA, FB, FC, FP                                         |

Parameter data communication address is defined as follows:

When reading the parameter data for purpose of communication, for the parameter data of Group F0-FP, the higher 16 bits of the communication address are directly 00-0D, and the lower 16 bits are directly the sequence number of the parameter in the function group, for example:

The communication address of F0-16 functional parameter is 0010H, where 00H represents the functional parameters of F0 group, and 10H represents the hexadecimal data format with the serial number 16 in the functional group.

- 2) When writing parameter data for purpose of communication,
- 3) For the parameter data of Group F0-FP, the higher 16 bits of the communication address are directly 00-0D, and the lower 16 bits are directly the sequence number of the parameter in the function group, for example:
- 4) For functional parameter F0-16:
- 5) When writing, its communication address is 0010H

# 2. Product Non-parameter Data

| Product       | Status data (read | Monitoring parameters, converter fault |
|---------------|-------------------|----------------------------------------|
| Non-parameter | only)             | description, converter running state   |

| Data | Control parameters | Control command, communication |
|------|--------------------|--------------------------------|
|      | (write only)       | set value                      |

Status data

The status data include monitoring parameters, converter fault description, and converter running state

For monitoring parameters, the function code in this table is not consistent with the parameter table, please follow this table when communicating, and the address is as follows: (Function code is not continuous)

| Function code | Name of the                     | Communication address |  |
|---------------|---------------------------------|-----------------------|--|
|               | monitoring parameter            | Communication address |  |
| d-00          | Running frequency               | 7000H                 |  |
| d-01          | Set frequency                   | 7001H                 |  |
| d-03          | Bus voltage                     | 7002H                 |  |
| d-02          | Output voltage                  | 7003H                 |  |
| d-04          | Output current                  | 7004H                 |  |
|               | Retain                          | 7005H~7006H           |  |
| d-09          | DI/DO input status              | 7007H                 |  |
|               | Retain                          | 7008H                 |  |
| d-06          | AI1 voltage                     | 7009Н                 |  |
| d-07          | AI2 voltage                     | 700AH                 |  |
|               | Retain                          | 700BH~700EH           |  |
| d-11          | PID given value                 | 700FH                 |  |
| d-12          | PID feedback value              | 7010H                 |  |
|               | Retain                          | 7011H~7017H           |  |
| d-05          | Motor rotation speed            | 7018H                 |  |
| d-16          | Current power-on                | 701011                |  |
|               | time                            | 7019H                 |  |
| d-15          | d-15 Current running time 701AH |                       |  |
|               | Retain                          | 701BH~7021H           |  |
| d-10          | Radiator temperature            | 7022H                 |  |

For example: To check the output current of d-04, the communication address is

#### 7004H

### Converter fault description

When the communication reads the fault description of the frequency converter, the communication address is fixed to be 8000H, and the host computer can obtain the fault code of the current frequency converter by reading such address data. For the description of the fault code, see the parameters in the "Functional Parameter Table"

#### Converter running state

When the communication reads the running state of the frequency converter, the communication address is fixed to be 3000H, and the host computer can obtain the state data of the current frequency converter by reading such address data, which is defined as follows:

| Communication address of | Digit definition for reading state |
|--------------------------|------------------------------------|
| converter running state  |                                    |
|                          | 1: Forward running                 |
| 3000H                    | 2: Reverse running                 |
|                          | 3: Shut down                       |

### Control parameters:

Control parameters include control command, digital output terminal control, analog output AO1 control, analog output AO2 control and high speed pulse (FMP) output control

#### Control command:

When 2: communication control is selected for F0-02 (command source), the host computer can realize relevant command control such as start and stop of the frequency converter through such communication address. The control command is defined as follows:

| Communication |                                    |
|---------------|------------------------------------|
| address of    | Digit definition for reading state |
| converter     |                                    |

| running state |                              |  |
|---------------|------------------------------|--|
|               | 1: Forward running           |  |
|               | 2: Reverse running           |  |
|               | 3: Forward jog               |  |
| 2000H         | 4: Reverse jog               |  |
|               | 5: Stop in free mode         |  |
|               | 6: Stop in deceleration mode |  |
|               | 7: Fault reset               |  |

#### Communication set value

Communication set value is mainly used as the given data when the frequency source, torque upper limit source, V/F separated voltage source, PID given source and PID feedback source of the product are selected as the given data for communication. Its communication address is 1000H. When the host computer sets the communication address value, its data range is -10,000~10,000, and the corresponding given value is -100.00%~100.00

## 3. Modbus Communication Protocol

The product series converter provides RS485 communication interface and supports Modbus-RTU slave communication protocol. The user can realize centralized control through the computer or PLC, and set the running command of the frequency converter, modify or read the parameters, and read the working state and fault information of the frequency converter through the communication protocol. The serial communication protocol defines the content and format of information transmitted in serial communication. These include: Host polling (or broadcast) format; Host coding method, including: Parameters of required action, transmission data, error checking, etc. The response of the slave machine adopts the same structure, including: Action validation, return data and error checking, etc. If the slave makes an error in receiving the information, or fails to complete the action requested by the host, it will send a failure message to the host as a response.

# 3.1 Application mode

The frequency converter is connected to the "one host and multiple slave" PC/PLC control network with RS485 bus as a communication slave.

#### 3.2 Bus structure

#### Topological structure

It adopts "one host and multiple slave" system. Every communication device in the network has a unique slave address, among which, one device acts as a communication host (usually PC upper computer, PLC, HMI, etc.) to initiate communication and perform parameter reading or writing operations on the slave, while the other devices act as communication slaves and respond to the host's inquiries or communication operations on themselves. Only one device can send data at a time while the other devices are in the receiving state. The slave address is set in the range of 1 to 247, and 0 is the broadcast address. Slave addresses in the network must be unique.

#### Means of communication transmission

It adopts asynchronous serial and half duplex transmission mode. Data is sent one

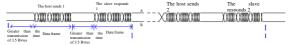

frame at a time in the form of message during asynchronous serial communication. According to the MODBUS-RTU protocol, when the idle time of no data on the communication data line is greater than the transmission time of 3.5 Bytes, it indicates the start of a new communication frame.

The host sends 1, the slave responds 1, the host sends 2, the slave responds 2, greater than the transmission time of 3.5 Bytes, data frame. The built-in communication protocol of AB product series converter is Modbus-RTU slave communication protocol, which can respond to the "query/command" of the host, or make corresponding actions according to the "query/command" of the host, and communicate data response. The host may refer to a personal computer (PC), industrial control equipment or programmable logic controller (PLC), etc. The host can not only communicate with a slave alone, but also publish broadcast information to all slaves. For a separate access "query/command" of the host, the accessed slave needs to

return a response frame; for the broadcast information sent by the host, the slave does not need to respond to the host.

# 4. Communication data structure

The product series frequency converter has the following Modbus-RTU protocol communication data format. The converter only supports reading or writing of Word parameters, and the corresponding "reading" command is 0x03; the "writing" command is 0x06. The operation command to write a set of parameters continuously is 0x10. It supports byte or bit reading and writing operations.

Example 1: Read the parameter d-01(set frequency), query d-01 set frequency parameters, and receive the return value of 0Hz

| Modbus  | Function | High byte | Low byte  | High    | Low     | CRC  | CRC      |
|---------|----------|-----------|-----------|---------|---------|------|----------|
| address | code     | of        | of        | byte of | byte of | high | low byte |
|         |          | parameter | parameter | word    | word    | byte |          |
|         |          | number    | number    | number  | number  |      |          |
| 0x01    | 0x03     | 0x70      | 0x01      | 0x00    | 0x01    | 0x81 | 0xF7     |

### Response:

| l | Modbus  | Function | Number of | High byte | Low byte | CRC high | CRC low |
|---|---------|----------|-----------|-----------|----------|----------|---------|
| l | address | code     | bytes     | of data   | of data  | byte     | byte    |
|   | 0x01    | 0x03     | 0x02      | 0x00      | 0x00     | 0xB8     | 0x44    |

Example 2: Write the parameter F0-08 (maximum frequency of the frequency converter) as 20.00Hz, and the setting is successful if the set value is returned

| Modbus  | Function | High byte | Low byte  | High    | Low     | CRC  | CRC  |
|---------|----------|-----------|-----------|---------|---------|------|------|
| address | code     | of        | of        | byte of | byte of | high | low  |
|         |          | parameter | parameter | word    | word    | byte | byte |
|         |          | number    | number    | number  | number  |      |      |
| 0x01    | 0x06     | 0x00      | 0x08      | 0x07    | 0XD0    | 0x81 | 0xF7 |

Response:

| Modbus  | Function | High byte | Low byte  | High    | Low     | CRC  | CRC  |
|---------|----------|-----------|-----------|---------|---------|------|------|
| address | code     | of        | of        | byte of | byte of | high | low  |
|         |          | parameter | parameter | word    | word    | byte | byte |

|      |      | number | number | number | number |      |      |
|------|------|--------|--------|--------|--------|------|------|
| 0x01 | 0x06 | 0x00   | 0x08   | 0x07   | 0XD0   | 0x81 | 0xF7 |

Example 3: Reset the parameter to factory value F0-17 setting 1, the parameter is restored to factory value

| Modbus  | Function | High byte | Low byte  | High    | Low     | CRC  | CRC  |
|---------|----------|-----------|-----------|---------|---------|------|------|
| address | code     | of        | of        | byte of | byte of | high | low  |
|         |          | parameter | parameter | word    | word    | byte | byte |
|         |          | number    | number    | number  | number  |      |      |
| 0x01    | 0x06     | 0x00      | 0x11      | 0x00    | 0X01    | 0x81 | 0xF7 |

# Response:

| Modbus  | Function | High byte | Low byte  | High    | Low     | CRC  | CRC  |
|---------|----------|-----------|-----------|---------|---------|------|------|
| address | code     | of        | of        | byte of | byte of | high | low  |
|         |          | parameter | parameter | word    | word    | byte | byte |
|         |          | number    | number    | number  | number  |      |      |
| 0x01    | 0x06     | 0x00      | 0x0A      | 0x07    | 0XD0    | 0x81 | 0xF7 |

# Description of data frame fields:

| Frame header START      | Idle time greater than the transmission time of 35 bytes                                                                                                    |
|-------------------------|----------------------------------------------------------------------------------------------------|
| Slave address ADR       | Communication address range: 1 $\sim$ 247;                                                                                                    |
| Command code CMD        | 03: Read slave parameters; 06: Write slave parameters; 10: Write a set of parameters continuously                                                                                                    |
| Parameter address H     | It refers to the converter internal parameter address, which is                                                                                                    |
| Parameter address L     | expressed in hexadecimal; It includes parametric and non-parametric (such as running state parameters, running commands, etc.) parameters, etc. See the address definition for details. When transmitting, high bytes come first and low bytes come second. |
| Number of parameters    | It refers to the number of parameters read by the frame. If it is 1, it                                                                                                    |
| Н                       | means that one parameter is read. When transmitting, high bytes                                                                                                    |
| Number of parameters  L | come first and low bytes come second. When the command code is 03, this protocol can only rewrite one parameter at a time, and there is no such field.                                                                                                    |
| Data H                  | It refers to the data to be responded, or the data to be written. When                                                                                                    |
| Data L                  | transmitting, high bytes come first and low bytes come second.                                                                                                    |

| CRC CHK low byte  | Detection value: CRC16 check value. When transmitting, low bytes |
|-------------------|------------------------------------------------------------------|
|                   | come first and high bytes come second.                           |
| CRC CHK high byte | The calculation method is detailed in the description of CRC     |
|                   | checking in this section.                                        |
| END               | When in 3.5 characters                                           |

#### CRC Check method:

CRC (Cyclical Redundancy Check) uses RTU frame format, and the message includes error detection fields based on the CRC method. The CRC field detects the content of the entire message. The CRC field is two bytes containing a 16-bit binary value. It is calculated by the transmission device and added to the message. The receiving device recalculates the CRC of the received message and compares it with the value in the received CRC field. If the two CRC values are not equal, there is an error in the transmission. CRC first stores 0xFFFF and then invokes a procedure to process the consecutive 8-bit bytes in the message and the value in the current register. Only the 8 bits of data in each character are valid for CRC, and the start and stop bits and the parity bits are not valid for CRC. In the CRC generation process, each 8-bit character is separately XOR with the register content, and the result is shifted in the direction of the least significant bit and the most significant bit is filled with 0. The LSB is extracted and detected. If the LSB is 1, the register separately XOR with the preset value, if the LSB is 0, XOR is not performed. The whole process will be repeated eight times. After the last bit (bit 8) is completed, the next 8-bit byte separately XOR with the current value of the register. The final value in the register is the CRC value after all bytes in the message have been performed XOR. When a CRC is added to a message, the lower bytes are added first, followed by the higher bytes.

The CRC simple function is as follows:

```
unsigned int crc_chk_value (unsigned char *data_value,unsigned char length) {
    unsigned int crc_value=0xFFFF;
    int i;
    while (length--)
    {
        crc_value^*=*data_value++;
        for (i=0;>1) }
        if (crc_value&0x0001) {
            crc_value= (crc_value>>1) ^0xa001;
        }
        else
```

crc value=crc value>>1:

```
} return (crc_value);
```

# 5. Parameter address labeling rules

Parameter group number and labeling number are used as parameter address labeling rules:

High bytes: 00~0F (Group F), 70 (Group d)

Low bytes: 00~FF

For example: To access parameters F3-12, the access address of the parameter is expressed as 0x030C:

Note: Group FP: Parameters cannot be read or changed;

Group d: Parameters can be read but can not be changed;

Some parameters can not be changed when the converter is in the running state; some parameters can not be changed regardless of the state of the converter; pay attention to the parameter range, unit and related instructions when changing the parameters.

| Parameter Group number | Communication access address |
|------------------------|------------------------------|
| Group F0~FC            | $0x0000 \sim 0x0EFF$         |
| Group d0               | $0x7000 \sim 0x70FF$         |

#### Communication set value:

The communication set value is the percentage of the relative value, with 10000 corresponding to 100.00%, and -10000 corresponding to -100.00%;

| Parameter address | Parameter description                               |  |  |
|-------------------|-----------------------------------------------------|--|--|
| 1000H             | Communication set value (decimal)<br>-10000 ~ 10000 |  |  |

Control command input to the frequency converter: (Write only)

| Command word address | Command functions     |  |  |
|----------------------|-----------------------|--|--|
|                      | 0001: Forward running |  |  |
| 200011               | 0002: Reverse running |  |  |
| 2000Н                | 0003: Forward jog     |  |  |
|                      | 0004: Reverse jog     |  |  |

| 0005: Stop in free mode         |
|---------------------------------|
| 0006: Stop in deceleration mode |
| 0007: Fault reset               |

Read the converter status: (Read only)

| Status word address | Status word functions |  |  |
|---------------------|-----------------------|--|--|
|                     | 0001: Forward running |  |  |
| 3000H               | 0002: Reverse running |  |  |
|                     | 0003: Shut down       |  |  |

Converter fault description:

| Converter fa<br>address | ault                                                            | Converter fault information (hexadecimal)                                   |  |  |
|-------------------------|-----------------------------------------------------------------|-----------------------------------------------------------------------------|--|--|
|                         |                                                                 | 0000: No fault 0002: Acceleration overcurrent                               |  |  |
|                         | 0003: Deceleration overcurrent 0004: Constant speed overcurrent |                                                                             |  |  |
|                         |                                                                 | 0005: Acceleration overvoltage 0006: Deceleration overvoltage               |  |  |
| 8000H                   |                                                                 | 0007: Constant speed overvoltage 0008:<br>Hardware deceleration overcurrent |  |  |
| 8000H                   |                                                                 | 0009: Undervoltage fault 000A: Converter overload                           |  |  |
|                         |                                                                 | 000B: Motor overload 000E: Over-temperature fault                           |  |  |
|                         |                                                                 | 000F: External input fault 0010: Communication fault                        |  |  |
|                         |                                                                 | 0012: Current bias error0013: PID feedback exceeds the limit                |  |  |

| 0014: PID feedback value is low<br>Parameter setting fault | 0015: |
|------------------------------------------------------------|-------|
| 001F: PID feedback is lost at runtime<br>EEPROM fault      | 0070: |
| The remaining ones not listed are retain                   | ned   |

# 6. Descriptions of Group FC Communication parameters

|       | Baud rate             | Factory default | 3        |
|-------|-----------------------|-----------------|----------|
|       |                       | value           |          |
|       | Units digit: Modbus b |                 |          |
| FC-00 |                       | 0: 1200         | 4: 19200 |
|       | Setting range         | 1: 2400         | 5: 38400 |
|       |                       | 2: 4800         |          |
|       |                       | 3: 9600         |          |

This parameter is used to set the data transmission rate between the host and the frequency converter. Note: the baud rate of the host and the frequency converter must be the same, otherwise, the communication cannot be carried out. The higher the baud rate, the faster the communication speed.

|                     | Data format   | Factory default 0W                                        |  |
|---------------------|---------------|-----------------------------------------------------------|--|
|                     |               | value                                                     |  |
|                     |               | Data format: <data length,="" position="" stop=""></data> |  |
| FC-01 Setting range |               | 0: No parity, <8,1>                                       |  |
|                     | Setting range | 1: Odd parity, <8,1>                                      |  |
|                     | betting runge | 2: Even parity, <8,1>                                     |  |
|                     |               | 3: No parity, <8,2>                                       |  |
|                     | l             |                                                           |  |

The data format of the host and the frequency converter must be the same, otherwise, the communication cannot be carried out.

|       | Local machine | Factory default 1 |  |
|-------|---------------|-------------------|--|
| FC-02 | address       | value             |  |
|       | Setting range | 1~247             |  |

The local machine address is unique, which is the basis of point-to-point communication between the host and the converter.

|       | Communication | Factory default | 10.0s |
|-------|---------------|-----------------|-------|
| FC-03 | timeout       | value           |       |
|       | Setting range | 0.0s~600.0s     | •     |

When this parameter is set to a valid value, if the interval time between one communication and the next communication exceeds the communication timeout, the system will report a communication fault. Typically, this parameter is set to invalid. In a continuous communication system, this parameter can be set to monitor the communication status.

| FC-05 | Communication  | Factory         | 1             |
|-------|----------------|-----------------|---------------|
|       | error handling | default value   |               |
|       | Setting range  | 0: no operation | 2: Fault stop |
|       |                | 1: Alarm        |               |

# Service Delivers Value, Quality Builds Brilliance

#### To users:

Thank you for using our products. In order to ensure that you get the best after-sales service from our company, please carefully read and follow the following terms.

#### 1. Product warranty coverage

Any fault that occurs under normal use according to the use requirements will be covered by the warranty.

### 2. Product warranty period

The warranty period of this product is twelve months from the date of delivery. After the warranty period, we will provide a long-term technical support.

### 3. Circumstances that not covered by the warranty

Any violation of the use requirements and damage due to human causes, natural disasters or flooding water, external damage, bad environment and other reasons, as well as the disassembly, modification and maintenance of the frequency converter without permission, will not be covered by this warranty.

# 4. Purchase this product from a reseller

If the product is purchased from a distributor or an agent, please contact such distributor or agent in case of any fault.

Please keep this Manual properly in case of need.

ef. No.: XM-H0123

Completed in July 2021